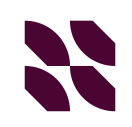

Here's a dark box with light text